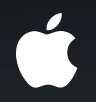

# **Understanding Foundation**

**Tony Parker** Software Engineer, Cocoa Frameworks

#### **What You'll Learn**

- What the Foundation framework is
- How Foundation fits in with your application
- Most important Foundation features

# Prerequisites

- Worked on an application
- Familiarity with basic Foundation concepts

# **What Is Foundation?**

- Provides building block classes
	- Fundamental types used by all applications
	- Assembled by higher level software
- Introduces consistent conventions
- Raises lower-level concepts

# **Where Is Foundation?**

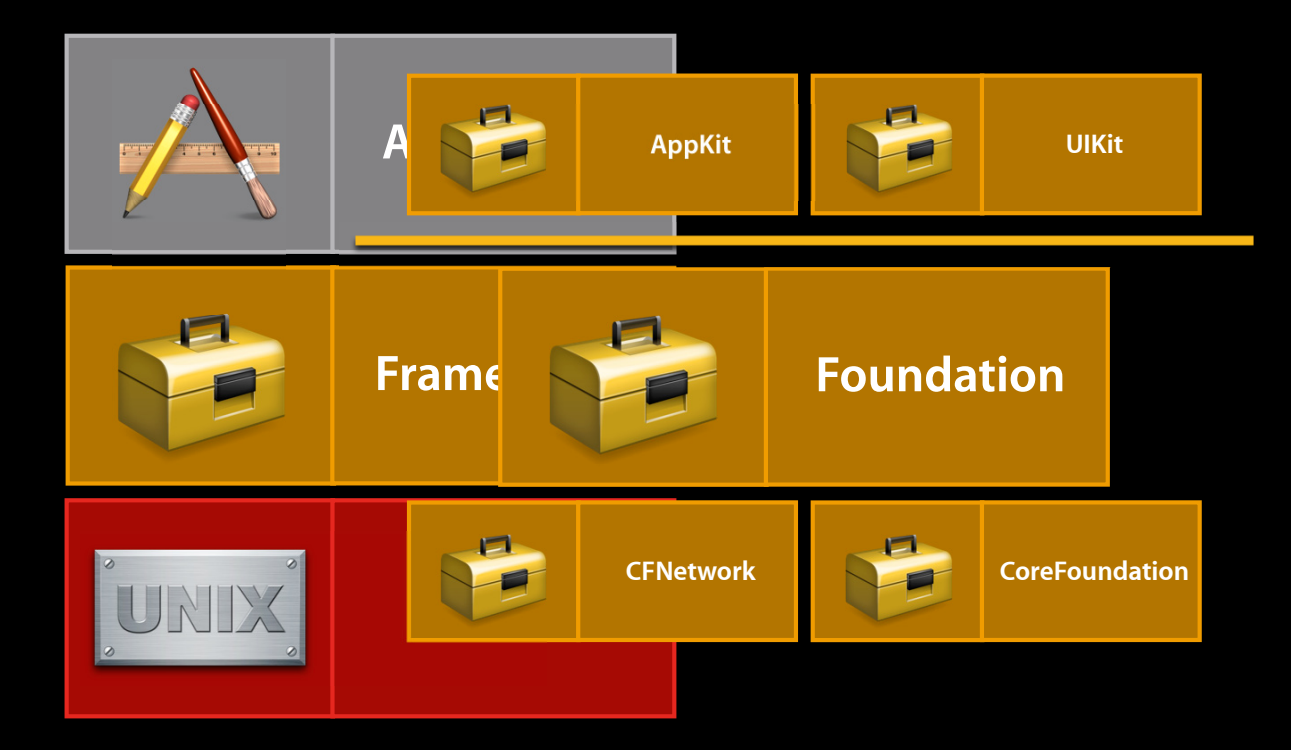

# **Building Blocks**

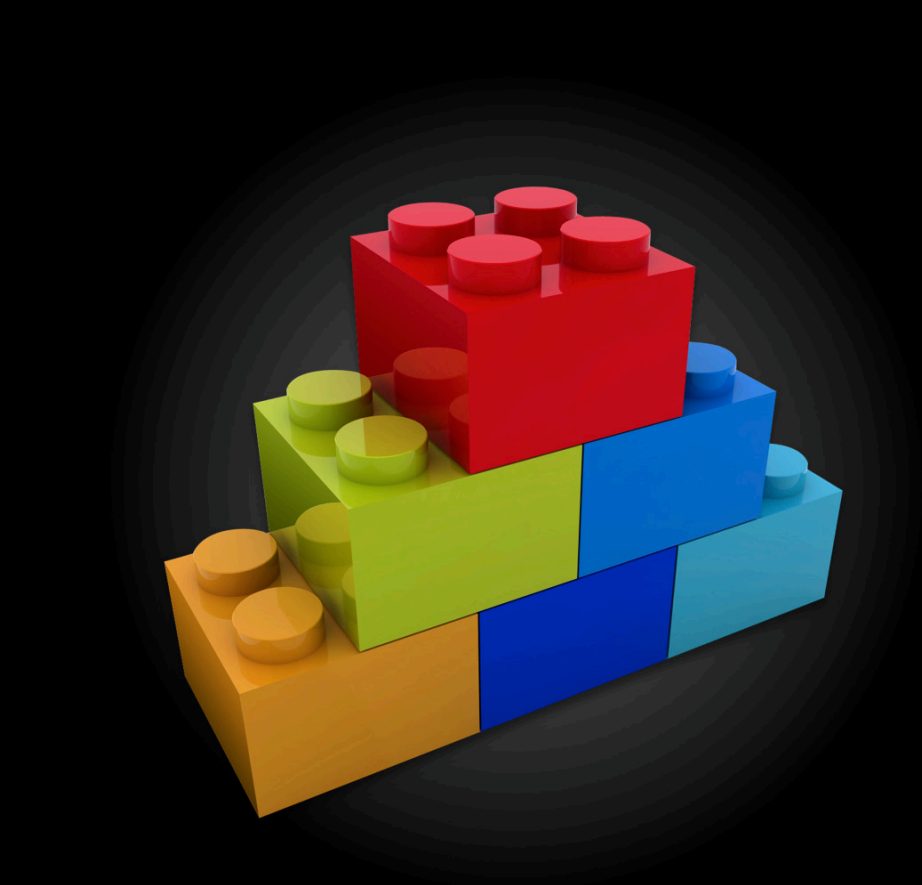

# **Building Blocks**

- Collections
- Strings
- Dates and times
- Persistence and archiving
- Files and URLs
- Bundles
- Operation queues

# Collections

# **Collections**

- A place to put your objects
- Most commonly used features:
	- Iterating
	- Sorting
	- Filtering

# **Picking a Collection**

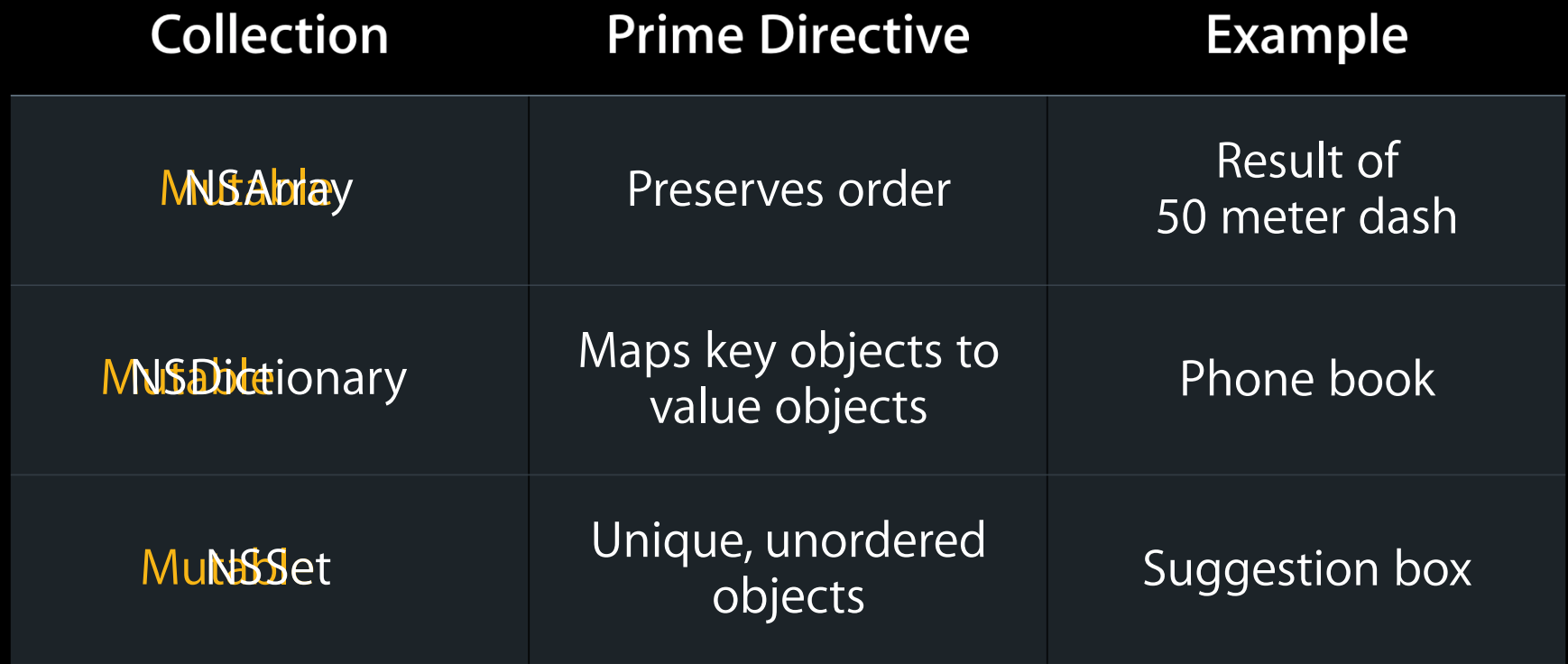

# **Collection Iteration**

- for loop
- Using NSEnumerator with while loop
- Fast enumeration with for... in
- Blocks

NSUInteger count =  $[array count]$ ;

 $\overline{\mathbf{r}}$ 

```
NSUInteger count = [array count];
for (NSUInteger i = 0; i < count; i+1) {
```

```
NSUInteger count = [array count];
for (NSUInteger i = 0; i < count; i++) {
    id value = [array objectAtIndex:i];
    BBB
\}
```

```
NSUInteger count = [array count];
for (NSUInteger i = 0; i < count; i++) {
    id value = [array\; objectAtIndex:i];\mathbf{H}\}
```

```
NSArray * values = [dictionaryOfSet allObjects];count = [values count];
```

```
NSUInteger count = [array count];
for (NSUInteger i = 0; i < count; i++) {
    id value = [array\; objectAtIndex: i]; …
}
NSArray *values = [dictionaryOrSet allObjects];
count = [values count];
for (NSUInteger i = 0; i < count; i++) {
     id value = [values objectAtIndex:i];
     …
}
```
 $\blacksquare$ 

 $\}$ 

NSEnumerator  $*e = [array0rSet objectEnumerator];$ while (id object =  $[$ e nextObject]) {

```
NSEnumerator *e = [array0rSet objectEnumerator];while (id object = [e nextObject]) {
    // extra step required for index
     …
}
```

```
NSEnumerator *e = [array0rSet objectEnumerator];while (id object = [e nextObject]) {
     // extra step required for index
     …
}
```

```
NSEnumerator *e = [dictionary keyEnumerator];while (id key = [e nextObject]) {
```
…

}

```
NSEnumerator *e = [arrayOrSet objectEnumerator];
while (id object = [e nextObject]) {
     // extra step required for index
     …
}
```

```
NSEnumerator *e = [dictionary keyEnumerator];
while (id key = [e nextObject]) {
    id value = [e objectForKey:key];
```

```
}
```
…

```
NSEnumerator *e = [array0rSet objectEnumerator];while (id object = [e nextObject]) {
     // extra step required for index
     …
}
NSEnumerator *e = [dictionary keyEnumerator];
while (id key = [e nextObject]) {
     id value = [e objectForKey:key];
     // or, use objectEnumerator and iterate objects directly
     …
}
```
#### **Fast Enumeration**

 $\blacksquare$ 

 $\}$ 

for (id object in arrayOrSet) { // no easy access to index for array here

#### **Fast Enumeration**

```
for (id object in arrayOrSet) {
     // no easy access to index for array here
     …
}
for (id key in dictionary) {
     // requires extra step to get object
    id value = [dictionary objectForKey:key];
     …
}
```
# **Iteration Using Blocks**

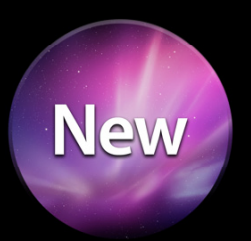

```
[array enumerateObjectsUsingBlock:
  ^(id object, NSUInteger index, BOOL *stop) {
      // your code here
\}];
```
## **Iteration Using Blocks**

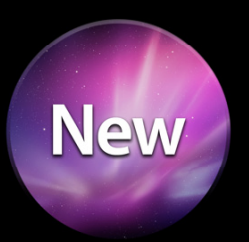

```
[array enumerateObjectsUsingBlock:
   ^(id object, NSUInteger index, BOOL *stop) {
       // your code here
}];
[dictionary enumerateKeysAndObjectsUsingBlock:
```

```
\hat{\ }(id key, id object, BOOL *stop) {
    // your code here
```
}];

# **Iteration Using Blocks**

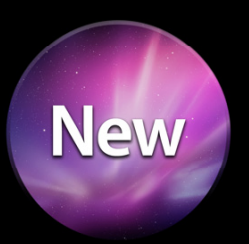

```
[array enumerateObjectsUsingBlock:
    ^(id object, NSUInteger index, BOOL *stop) {
       // your code here
}];
[dictionary enumerateKeysAndObjectsUsingBlock:
   \hat{\ }(id key, id object, BOOL *stop) {
       // your code here
}];
```

```
[set enumerateObjectsUsingBlock:
   \hat{\ }(id object, BOOL *stop) {
       // your code here
}];
```
# **Iteration Summary**

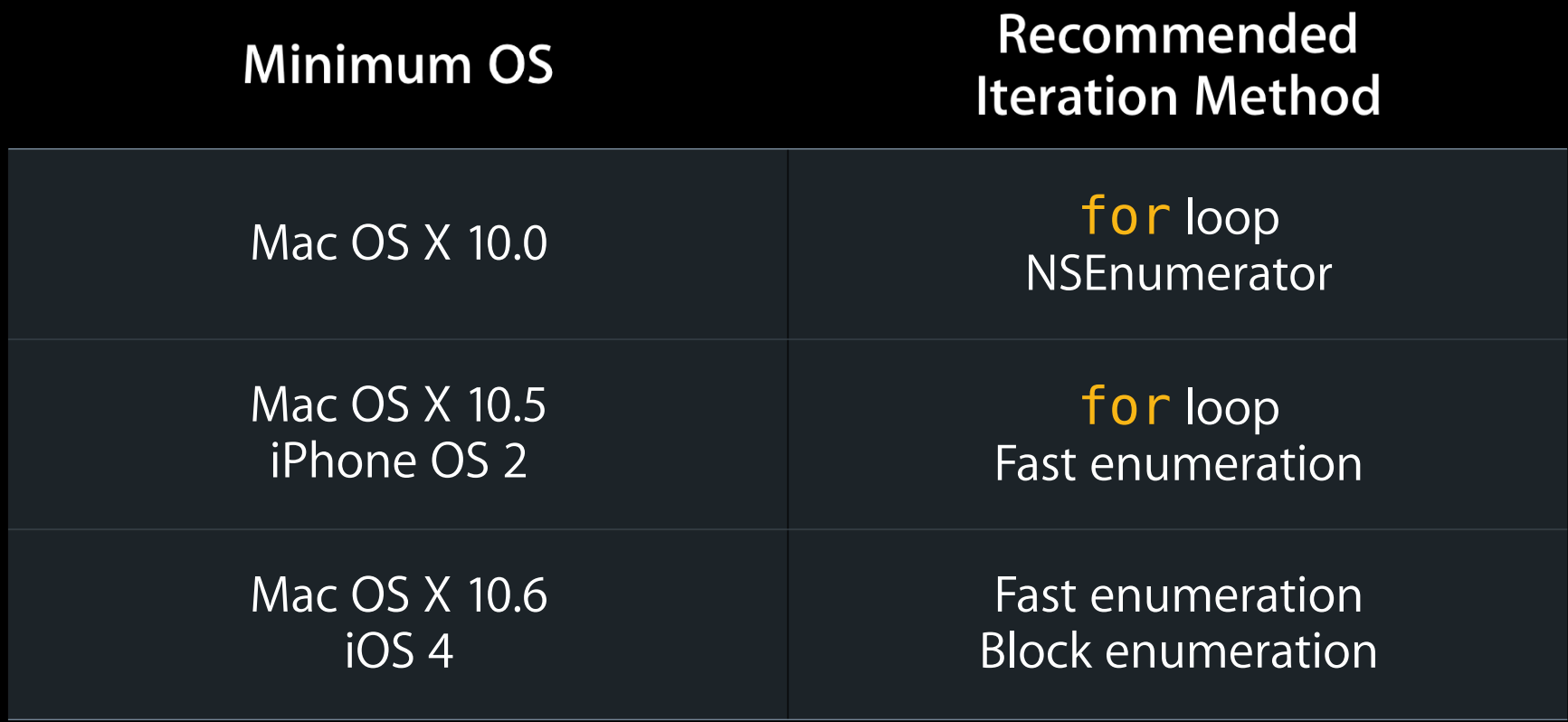

# **Sorting an NSArray**

- Determine sort order using:
	- C function
	- ■Objective-C method
	- NSSortDescriptor
	- Blocks
- For immutable or mutable arrays, return a new object
- For mutable arrays, method to sort in place

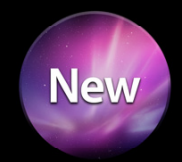

NSMutableArray \*names = ...; // array of NSString objects

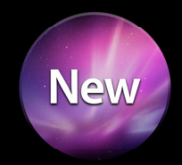

NSMutableArray \*names = ...; // array of NSString objects [names sortUsingComparator:^(id left, id right) {

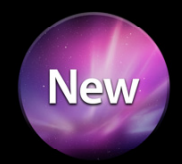

NSMutableArray \*names = ...; // array of NSString objects [names sortUsingComparator:^(id left, id right) { NSComparisonResult result;

return result;  $\}$ ];

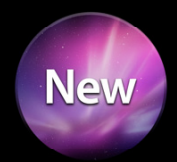

NSMutableArray  $*$ names = ...; // array of NSString objects [names sortUsingComparator:^(id left, id right) { NSComparisonResult result; NSUInteger lLen = [left length], rLen = [right length];

 return result; }];

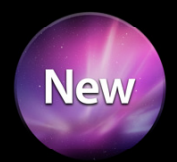

```
NSMutableArray *names = ...; // array of NSString objects
[names sortUsingComparator:^(id left, id right) {
     NSComparisonResult result;
    NSUInteger lLen = [left length], rLen = [right length];
    if (lLen < rLen) {
         result = NSOrderedAscending;
     }
```

```
 return result;
}];
```
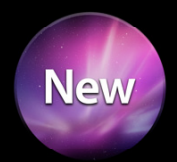

```
NSMutableArray *names = ...; // array of NSString objects
[names sortUsingComparator:^(id left, id right) {
     NSComparisonResult result;
     NSUInteger lLen = [left length], rLen = [right length];
     if (lLen < rLen) {
         result = NSOrderedAscending;
    } else if (lLen > rLen) {
         result = NSOrderedDescending;
     }
```

```
 return result;
}];
```
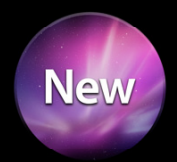

```
NSMutableArray *names = ...; // array of NSString objects
[names sortUsingComparator:^(id left, id right) {
     NSComparisonResult result;
     NSUInteger lLen = [left length], rLen = [right length];
     if (lLen < rLen) {
         result = NSOrderedAscending;
     } else if (lLen > rLen) {
         result = NSOrderedDescending;
     } else {
         result = NSOrderedSame;
     }
     return result;
}];
```
# **Filtering**

- Mutating a collection while enumerating will cause an exception
- To filter a collection:
	- Mutate a copy
	- Gather changes on the side, then apply
NSMutableArray  $*files = ...; // array of NSSuring objects$  $NSIndexSet *toRemove = ...$ 

```
NSMutableArray *files = ...; // array of NSStriangle objectsNSIndexSet *toRemove =
    [files indexes0f0bjectsPassingTest:
        ^(id obj, NSUInteger idx, BOOL *stop) {
```
 $\}$ ];

```
NSMutableArray *files = ...; // array of NSStriangle objectsNSIndexSet *toRemove =
    [files indexes0f0bjectsPassingTest:
        ^(id obj, NSUInteger idx, BOOL *stop) {
            if ([obj hasPrefix:@"."]) return YES;
            return NO;
```
 $\}$ ];

```
NSMutableArray *files = ...; // array of NSSuring objectsNSIndexSet *toRemove = [files indexesOfObjectsPassingTest:
        \hat{\ }(id obj, NSUInteger idx, BOOL *stop) {
              if ([obj hasPrefix:@"."]) return YES;
              return NO;
     }];
```
[files removeObjectsAtIndexes:toRemove];

#### **More Collection Features**

- Searching
- Apply selector to each item
- NSArray: Slicing and concatenation
- NSSet: Intersection, union, set subtraction

# Strings

### **Strings**

- Object container for most text on the system
- Array of Unicode characters
- Treat as opaque container
- Common uses:
	- Comparison
	- Searching
	- Converting encodings

### **Comparing Strings**

• Comparison methods:

**New** 

-(NSComparisonResult)compare:(NSString \*)string;

-(NSComparisonResult)localizedCompare:(NSString \*)string;

-(NSComparisonResult)localizedStandardCompare:(NSString \*)string;

-(NSComparisonResult)compare:(NSString \*)string options:(NSStringCompareOptions)mask range: (NSRange) compareRange locale:(id)locale;

NSString  $*str1 = @"string A"$ ; NSString  $*str2 = @"string B"$ ;

```
NSString *str1 = @"string A";
NSString *str2 = @"string B";
NSComparisonResult result = [str1 compare:str2];
```

```
NSString *str1 = @"string A";
NSString *str2 = @"string B";
NSComparisonResult result = [str1 compare:str2];
// result is: NSOrderedAscending
```

```
NSString *str1 = @"string A";
NSString *str2 = @"string B";
NSComparisonResult result = [str1 compare:str2];// result is: NSOrderedAscending
```
 $NSArray *strings =$ [NSArray arrayWithObjects:@"Larry", @"Curly", @"Moe", nil];

```
NSString *str1 = @"string A";
NSString *str2 = @"string B";
NSComparisonResult result = [str1 compare:str2];
// result is: NSOrderedAscending
```

```
NSArray *strings = [NSArray arrayWithObjects:@"Larry", @"Curly", @"Moe", nil];
NSArray *sortedStrings = [strings sortedArrayUsingSelector:
     @selector(localizedCompare:)];
// result is: "Curly", "Larry", "Moe"
```
• Searching methods:

-(NSRange)rangeOfString:(NSString \*)aString;

-(NSRange)rangeOfString:(NSString \*)aString options:(NSStringCompareOptions)mask range:(NSRange)searchRange locale:(NSLocale \*)locale;

• NSRange has a location and length

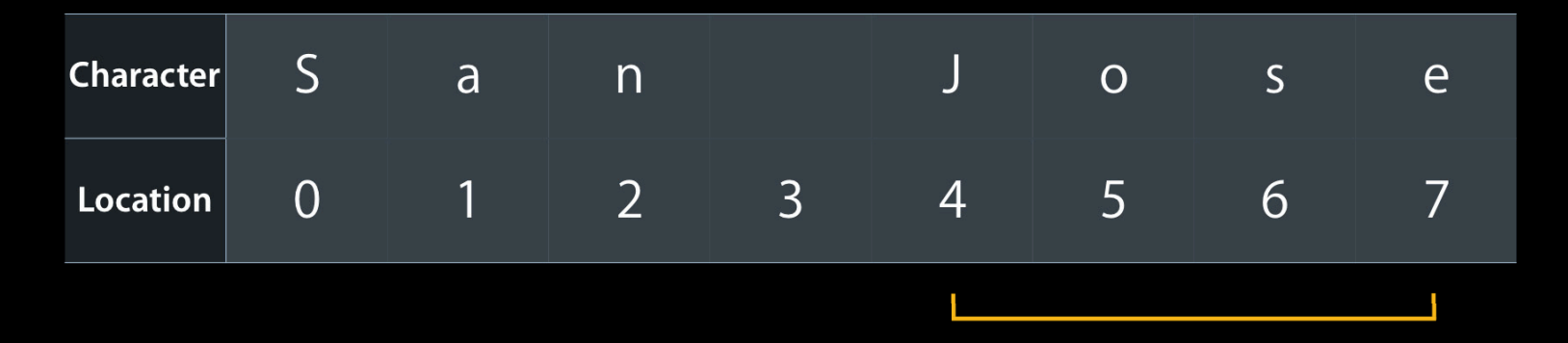

NSRange found = [str rangeOfString:@"Jose"]; // found.location =  $4$ , found.length =  $4$ 

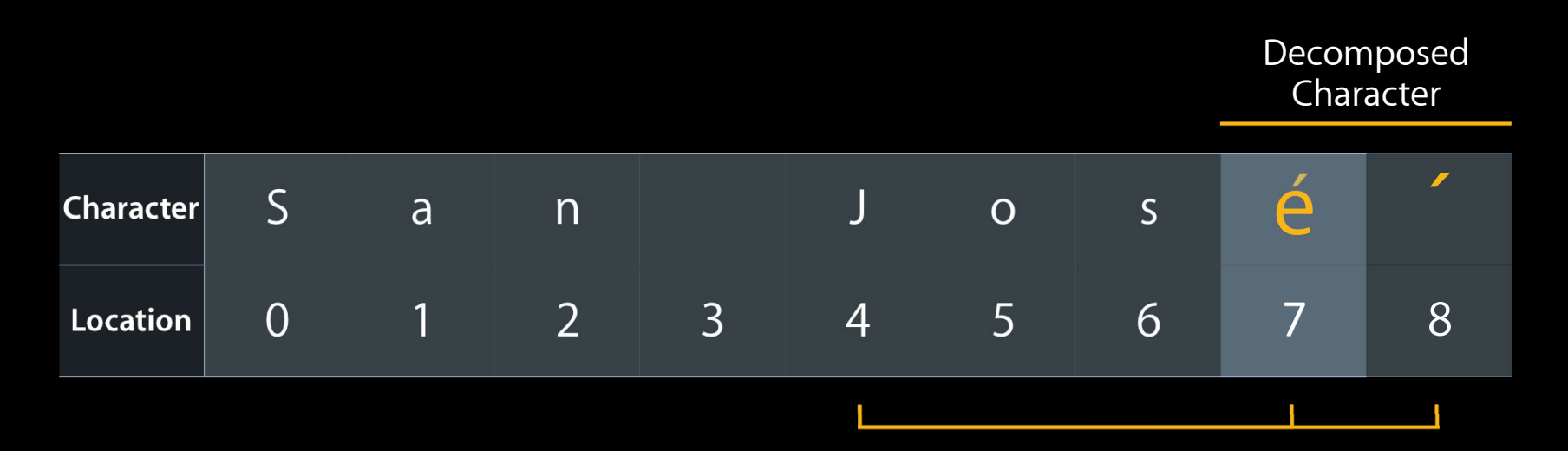

NSRange found =  $[str rangeOfString:@"Jos@"];$ // found. location =  $4$ , found. length =  $\frac{3}{4}$ 

found = [str rangeOfString:@"missing"]; // found.length = 0

```
found = [str rangeOfString:@"missing"];
// found. length = 0
```

```
str = @"Going going gone!";
found = [str rangeOfString: @ "go(\\\w*)" options:NSRegularExpressionSearch
                       range:NSMakeRange(0, [str length])];
// found. location = 6, found. length = 5
```
**Advanced Text Handling for iPhone OS** Nob Hill Tuesday 4:30PM

### **String Encodings**

- An encoding is a map of numbers to characters
- For example, in NSASCIIStringEncoding:

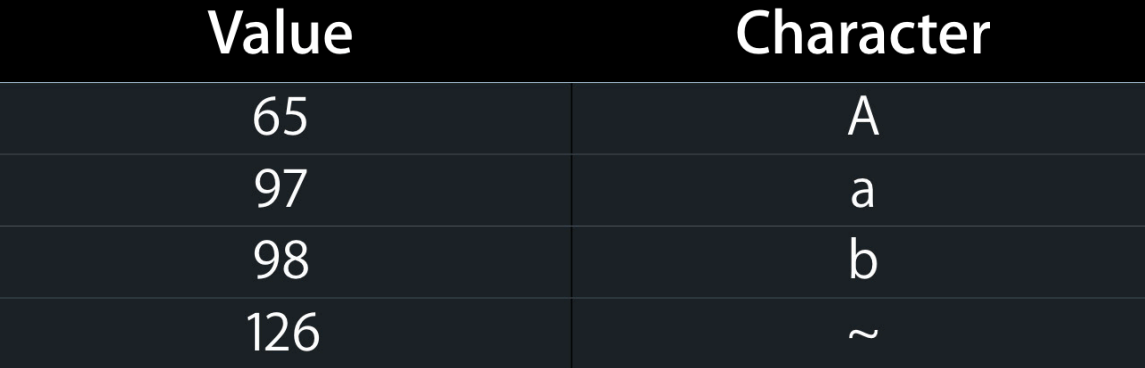

#### **Converting Encodings**

```
NSData *data = ...; // From file or network, perhapsNSString *inString =[[NSString alloc] initWithData:data
                          encoding:NSUTF8StringEncoding];
```
#### **Converting Encodings**

```
NSData *data = ...; // From file or network, perhaps
NSString *inString = [[NSString alloc] initWithData:data
                            encoding:NSUTF8StringEncoding];
```
NSString \*outString = @"For Windows"; NSData  $*$ converted = [outString dataUsingEncoding:NSUTF16StringEncoding];

#### **Converting Encodings**

```
NSData *data = ...; // From file or network, perhaps
NSString *inString = [[NSString alloc] initWithData:data
                            encoding:NSUTF8StringEncoding];
```

```
NSString *outString = @"For Windows";
NSData *converted =
     [outString dataUsingEncoding:NSUTF16StringEncoding];
```
const char \*fileName = [outString fileSystemRepresentation];

#### **More String Features**

- printf-style formatting
- Enumeration of substrings, lines, and paragraphs
- Replacement of substrings
- Path completion
- Mutability

## **Dates and Times**

#### **Date and Time Classes**

- Encapsulate complexity of date and time calculations
- Automatically handle user preferences
- Common uses:
	- Represent a date in a calendar
	- Find amount of time between two dates
	- Format a date or number correctly for user in any locale

#### Why Use Foundation Date and Time Classes?

#### • Display time 12 hours from now

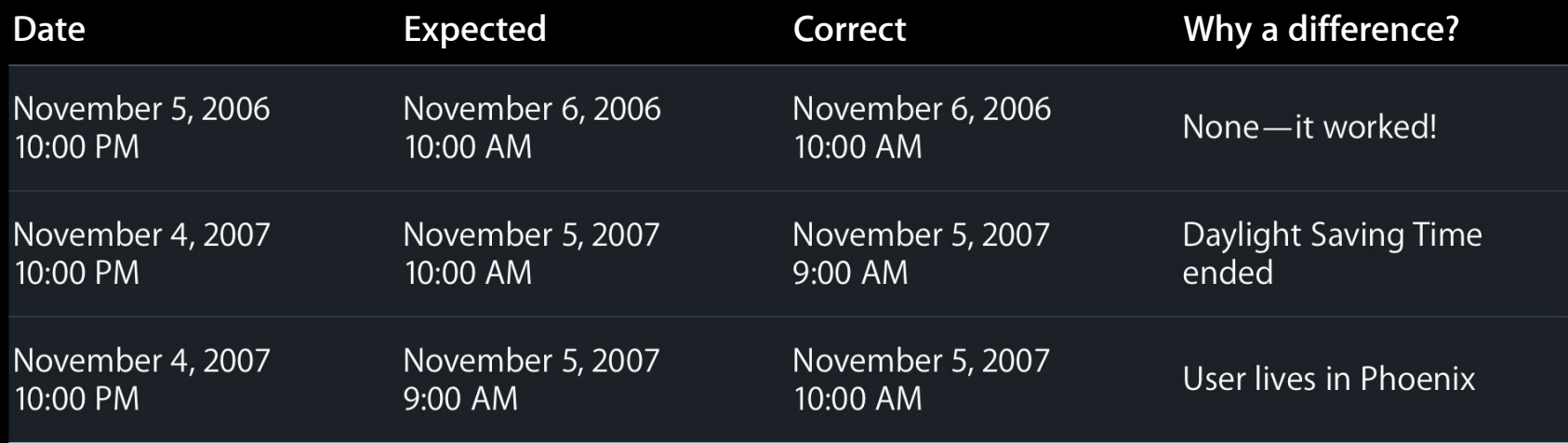

#### **Date and Time Classes NSDate**

- An invariant point in time
- Calendar and time zone independent
- Time is measured as seconds since a reference point, a double

#### **Date and Time Classes NSCalendar**

- Defines beginning, length, and divisions of a year
- Example: Gregorian calendar, Hebrew calendar

#### **Date and Time Classes NSDateComponents**

- Simple object structure
- Contains storage for year, month, day, etc.
- Exact meaning of properties depends on calendar

#### **Date Example**

**Calculate the number of shopping days between US Thanksgiving and Christmas**

- Christmas is on the same date every year, December 25
- Thanksgiving is the 4<sup>th</sup> Thursday in November
- Shopping season starts the day after Thanksgiving and ends Christmas Eve

#### **Find Christmas**

 $NSCalendar *cal = [[NSCalendar alloc]$ initWithCalendarIdentifier:NSGregorianCalendar];

#### **Find Christmas**

```
NSCalendar *cal = [[NSCalendar alloc] initWithCalendarIdentifier:NSGregorianCalendar];
```
NSDateComponents \*components = [[NSDateComponents alloc] init]; [components setYear:2010]; [components setMonth:12]; [components setDay:25];

#### **Find Christmas**

```
NSCalendar *cal = [[NSCalendar alloc] initWithCalendarIdentifier:NSGregorianCalendar];
```
NSDateComponents \*components = [[NSDateComponents alloc] init]; [components setYear:2010]; [components setMonth:12]; [components setDay:25];

NSDate \*christmas = [cal dateFromComponents:components];

#### **Find Thanksgiving**

NSDateComponents \*tComps = [[NSDateComponents alloc] init]; [tComps setYear:2010]; [tComps setMonth:11]; [tComps setWeekday:5]; // 5 is Thursday in NSGregorianCalendar [tComps setWeekdayOrdinal:4];

#### **Find Thanksgiving**

NSDateComponents \*tComps = [[NSDateComponents alloc] init]; [tComps setYear:2010]; [tComps setMonth:11]; [tComps setWeekday:5]; // 5 is Thursday in NSGregorianCalendar [tComps setWeekdayOrdinal:4];

NSDate \*thanksgiving = [cal dateFromComponents:tComps];

#### **Adding or Subtracting Date Components**

NSDateComponents \*toAdd = [[NSDateComponents alloc] init]; [toAdd setDay:1];
#### **Adding or Subtracting Date Components**

NSDateComponents \*toAdd = [[NSDateComponents alloc] init]; [toAdd setDay:1];

NSDate \*blackFri = [cal dateByAddingComponents:toAdd toDate:thanksgiving options:0];

#### **Time Between Two Dates**

 $NSDateComponents$  \*diff = [cal components: NSDayCalendarUnit fromDate:blackFri toDate: christmas options:0];

#### **Time Between Two Dates**

 $NSDateComponents *diff =$  [cal components:NSDayCalendarUnit fromDate:blackFri toDate:christmas options:0];

NSInteger days =  $[diff day]$ ;

#### **Time Between Two Dates**

```
NSDateComponents *diff = [cal components:NSDayCalendarUnit
            fromDate:blackFri 
               toDate:christmas 
              options:0];
```

```
NSInteger days = [diff day];
\sqrt{7} days == 29
```
#### **More Date and Time Features**

- Find day of the week for a date
- Time zone calculations
- Converting between calendars

#### **NSFormatter**

• NSDateFormatter

- Convert date to or from a string
- NSNumberFormatter
	- Convert number to or from a string
- Each class has a set of pre-defined styles, or use your own

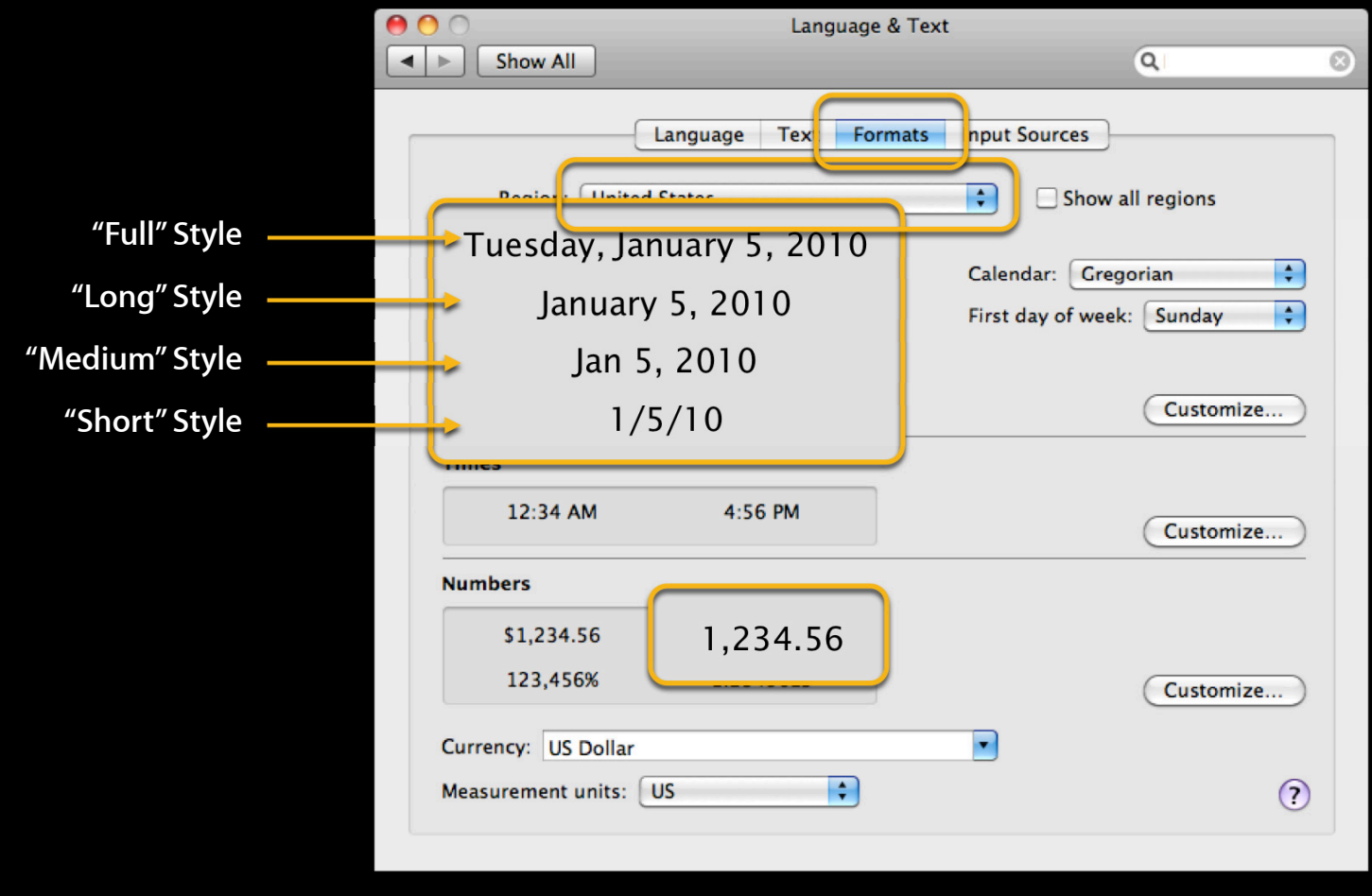

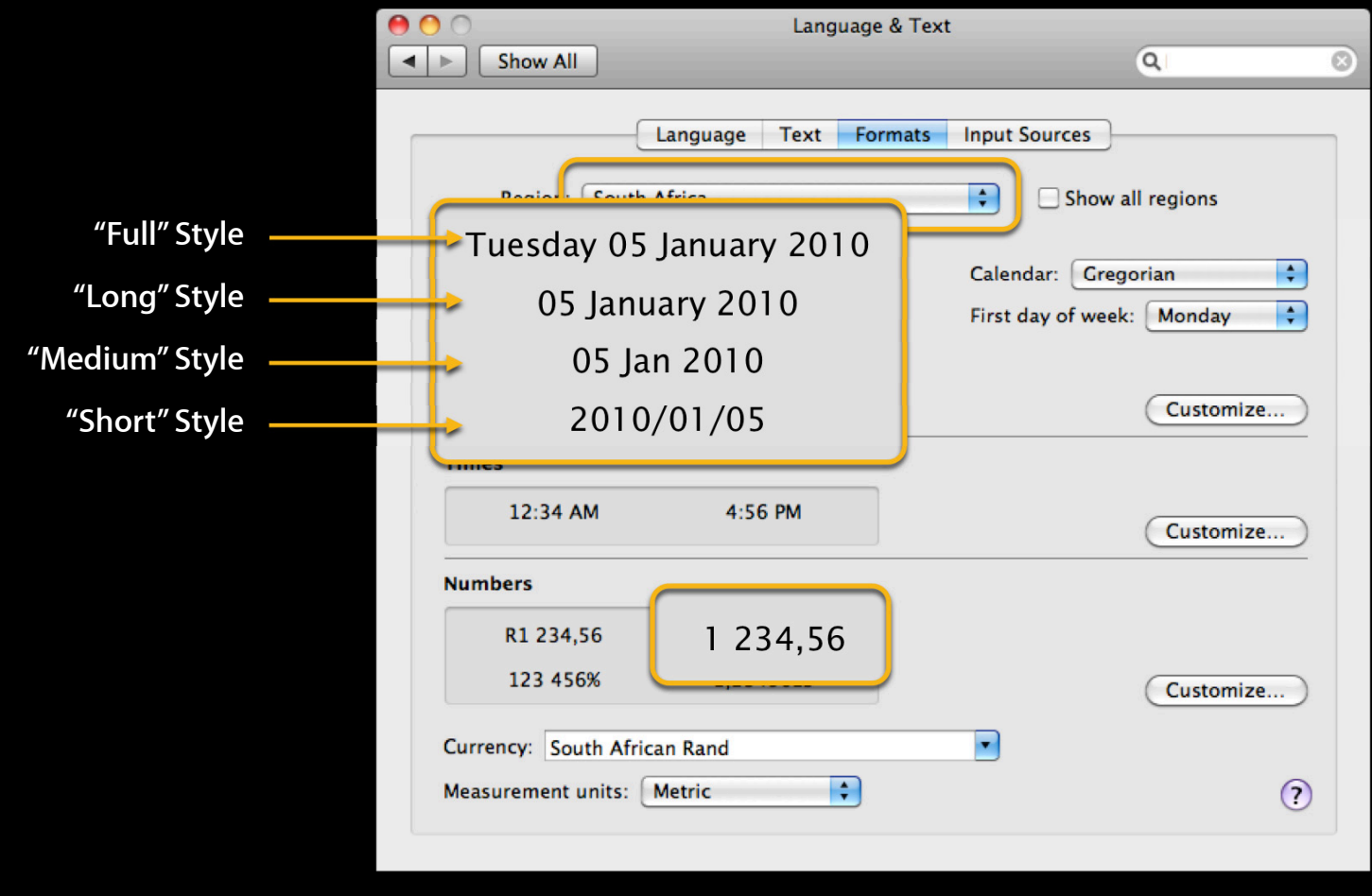

 $NSDateFormatter *fmt = [[NSDateFormatter \text{alloc}] init];$ 

 $NSDateFormatter *fmt = [[NSDateFormatter alloc] init];$ [fmt setTimeStyle:NSDateFormatterNoStyle]; [fmt setDateStyle:NSDateFormatterLongStyle];

 $NSDateFormatter *fmt = [[NSDateFormatter alloc] init];$ [fmt setTimeStyle:NSDateFormatterNoStyle]; [fmt setDateStyle:NSDateFormatterLongStyle];

NSLog(@"Thanksgiving is: %@", [fmt stringFromDate:thanksgiving]);

 $NSDateFormatter *fmt = [[NSDateFormatter alloc] init];$ [fmt setTimeStyle:NSDateFormatterNoStyle]; [fmt setDateStyle:NSDateFormatterLongStyle];

NSLog(@"Thanksgiving is: %@", [fmt stringFromDate:thanksgiving]);

> Thanksgiving is: November 25, 2010

 $NSDateFormatter *fmt = [[NSDateFormatter \text{alloc}] init];$ [fmt setDateFormat:@"dd/MM/yyyy HH:mm"];

 $NSDateFormatter *fmt = [[NSDateFormatter alloc] init];$ [fmt setDateFormat:@"dd/MM/yyyy HH:mm"]; [fmt setTimeZone: [NSTimeZone timeZoneWithName:@"America/Los\_Angeles"]]; [fmt setCalendar:cal];

 $NSDateFormatter *fmt = [[NSDateFormatter alloc] init];$ [fmt setDateFormat:@"dd/MM/yyyy HH:mm"]; [fmt setTimeZone: [NSTimeZone timeZoneWithName:@"America/Los\_Angeles"]]; [fmt setCalendar:cal];

NSDate \*date = [formatter dateFromString:@"10/06/2010 9:30"];

 $NSDateFormatter *fmt = [[NSDateFormatter alloc] init];$ [fmt setDateFormat:@"dd/MM/yyyy HH:mm"]; [fmt setTimeZone: [NSTimeZone timeZoneWithName:@"America/Los\_Angeles"]]; [fmt setCalendar:cal];

 $NSDate$  \*date = [formatter dateFromString:@"10/06/2010 9:30"];

■ Format strings conform to Unicode Standard TR35-6

**Internationalizing Data on Mac and iPhone** Resource Research Russian Hill Thursday 10:15AM

### **Dates and Formatters Summary**

- Use NSDate and NSCalendar together for time calculations
- Use formatters when presenting dates and numbers

# **Persistence and Archiving**

# **Persistence and Archiving**

- Store data to disk for later retrieval
	- Property lists
	- User preferences
	- Keyed archives
	- Large, complex data structures

# **NSPropertyListSerialization**

- Stores a small amount of structured data
- Cross-platform and human readable (XML format)
- Property list types:
	- NSArray, NSDictionary
	- NSString
	- NSDate
	- NSNumber (integer, floating point, boolean)
	- NSData

NSDictionary \*colors = [NSDictionary dictionaryWithObjectsAndKeys:@"Verde", @"Green", @"Rojo", @"Red", @"Amarillo", @"Yellow", nil];

```
NSDictionary *colors = [NSDictionary
     dictionaryWithObjectsAndKeys:@"Verde", @"Green", @"Rojo", 
         @"Red", @"Amarillo", @"Yellow", nil];
```

```
NSError *error = nil;NSData *plist = [NSPropertyListSerialization
     dataWithPropertyList:colors
                    format:NSPropertyListXMLFormat_v1_0 
                   options:0 
                     error:&error];
```
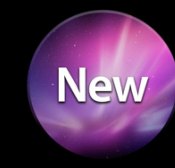

```
NSDictionary *colors = [NSDictionary
     dictionaryWithObjectsAndKeys:@"Verde", @"Green", @"Rojo", 
         @"Red", @"Amarillo", @"Yellow", nil];
```

```
NSError *error = nil;NSData *plist = [NSPropertyListSerialization
     dataWithPropertyList:colors
                    format:NSPropertyListXMLFormat_v1_0 
                   options:0 
                     error:&error];
```
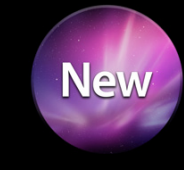

if (!plist) [NSApp presentError:error];

 $NSData *readData =$ [NSData dataWithContentsOfURL:urlOfFile];

NSData  $*$ readData = [NSData dataWithContentsOfURL:urlOfFile];

NSDictionary \*newColors = [NSPropertyListSerialization propertyListWithData: readData options:0 format:nil error:&error];

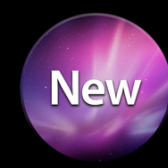

```
NSData *readData =
     [NSData dataWithContentsOfURL:urlOfFile];
```

```
NSDictionary *newColors = [NSPropertyListSerialization
     propertyListWithData:readData 
                   options:0 
                    format:nil
                     error:&error];
```
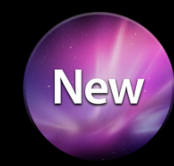

if (!newColors) [NSApp presentError:error];

# **NSUserDefaults**

- Stores small values representing user preferences
- Organized by domain, which is a group of defaults
- Domains searched in specific order:
	- Arguments to executable (volatile)
	- Application (user home directory)
	- Global (system-wide location)
	- Language (volatile)
	- Registration (volatile)

#### + (void) initialize {

 $\mathbf{\}}$ 

}

+ (void)initialize { NSDictionary \*appDefaults = [NSDictionary dictionaryWithObjectsAndKeys: [NSNumber numberWithBool:YES], @"FrogBlastVentCore", @"iPad", @"DefaultDeviceName", [NSNumber numberWithInt:3], @"PiValue", nil];

#### + (void)initialize {

 $NSDictionary *appDefaults = [NSDictionary]$  dictionaryWithObjectsAndKeys: [NSNumber numberWithBool:YES], @"FrogBlastVentCore", @"iPad", @"DefaultDeviceName", [NSNumber numberWithInt:3], @"PiValue", nil];

#### $NSUserDefaults *defaults =$ [NSUserDefaults standardUserDefaults];

#### + (void)initialize {

 $NSDictionary *appDefaults = [NSDictionary]$  dictionaryWithObjectsAndKeys: [NSNumber numberWithBool:YES], @"FrogBlastVentCore", @"iPad", @"DefaultDeviceName", [NSNumber numberWithInt:3], @"PiValue", nil];

 $NSUserDefaults *defaults =$ [NSUserDefaults standardUserDefaults];

[defaults registerDefaults:appDefaults];

#### **Read User Default**

BOOL doIt = [defaults boolForKey:@"FrogBlastVentCore"]; //  $doft == YES$ 

### **Read User Default**

BOOL doIt = [defaults boolForKey:@"FrogBlastVentCore"];  $//$  doIt == YES

// MyApp.app/Contents/MacOS/MyApp -ConferenceName WWDC

### **Read User Default**

BOOL doIt = [defaults boolForKey:@"FrogBlastVentCore"];  $//$  doIt == YES

// MyApp.app/Contents/MacOS/MyApp -ConferenceName WWDC NSString \*argPref = [defaults stringForKey:@"ConferenceName"]; // argPref is "WWDC"

# **Set User Default**

[defaults setBool:NO forKey:@"FrogBlastVentCore"];

# **Set User Default**

[defaults setBool:NO forKey:@"FrogBlastVentCore"];

```
// later...
doIt = [defaults boolForKey:@"FrogBlastVentCore"];
// doIt == N0
```
# **Keyed Archiving**

- Stores arbitrary graph of objects
- Enables easy backward and forward compatibility
- Allows for substitutions during encode and decode
- Objects do not need to be property list types
- Object must implement NSCoding protocol

@interface Robot : NSObject <NSCoding >

@end

```
@interface Robot : NSObject <NSCoding> 
{
     NSString *name;
     Robot *nemesis;
     NSInteger model;
}
@property (copy) NSString *name;
@property (retain) Robot *nemesis;
@property NSInteger model;
@end
```
 $\overline{\mathbf{r}}$ 

- (void)encodeWithCoder: (NSCoder \*)coder {

}

- (void)encodeWithCoder:(NSCoder \*)coder { [coder encodeObject:name forKey:@"name"]; [coder encodeObject:nemesis forKey:@"nemesis"]; [coder encodeInteger:model forKey:@"model"];

- (void)encodeWithCoder:(NSCoder \*)coder { [coder encodeObject:name forKey:@"name"]; [coder encodeObject:nemesis forKey:@"nemesis"]; [coder encodeInteger:model forKey:@"model"];
- }

}

- (id)initWithCoder:(NSCoder \*)coder {

- (void)encodeWithCoder:(NSCoder \*)coder { [coder encodeObject:name forKey:@"name"]; [coder encodeObject:nemesis forKey:@"nemesis"]; [coder encodeInteger:model forKey:@"model"];

```
}
```
}

```
- (id)initWithCoder:(NSCoder *)coder {
    self = [super init];
```

```
 return self;
```

```
- (void)encodeWithCoder:(NSCoder *)coder {
     [coder encodeObject:name forKey:@"name"];
     [coder encodeObject:nemesis forKey:@"nemesis"];
     [coder encodeInteger:model forKey:@"model"];
```

```
}
```

```
- (id)initWithCoder:(NSCoder *)coder {
     self = [super init];
    name = [[coder decodeObjectForKey:@"name"] copy];
     nemesis = [[coder decodeObjectForKey:@"nemesis"] retain];
    model = [coder decodeIntegerForKey:@"model"];
     return self;
```
}

# **Archiving**

Robot  $*r1 = [[Robert] and [In] in] , *r2 = [[Robert] and the...] in] ;$ 

#### **Archiving**

Robot  $*r1 = [[Robert] a][I] in it], *r2 = [[Robert] a][I] in it];$ r1.name =  $@"Bender"$ ; r1.nemesis = r2; r1.model = 22;  $r2.name = @''Flexo''; r2.nemesis = r1; r2.model = 22;$ 

#### **Archiving**

Robot  $*r1 = [[Robert alloc] init], *r2 = [[Robert alloc] init];$ r1.name =  $@"Bender"$ ; r1.nemesis = r2; r1.model = 22;  $r2.name = @''Flexo''; r2.nemesis = r1; r2.model = 22;$ 

NSData \*data = [NSKeyedArchiver archivedDataWithRootObject:r2];

# Unarchiving

Robot  $* r3 =$  [NSKeyedUnarchiver unarchiveObjectWithData:data];

# Unarchiving

Robot  $\ast$ r3 = [NSKeyedUnarchiver unarchiveObjectWithData:data];

NSLog(@"Nemesis is: %@", r3.nemesis.name);

# **Unarchiving**

Robot  $* r3 =$  [NSKeyedUnarchiver unarchiveObjectWithData:data];

NSLog(@"Nemesis is: %@", r3.nemesis.name);

> Nemesis is: Bender

### **Core Data**

- Stores large, complex graphs of objects
- Features:
	- Support for key-value coding and key-value observing
	- Validation of values and consistency of relationships
	- Change tracking and undo
	- Sophisticated queries
	- Incremental editing

**Mastering Core Data** Russian Hill Wednesday 2:00PM

# **Persistence Cheat Sheet**

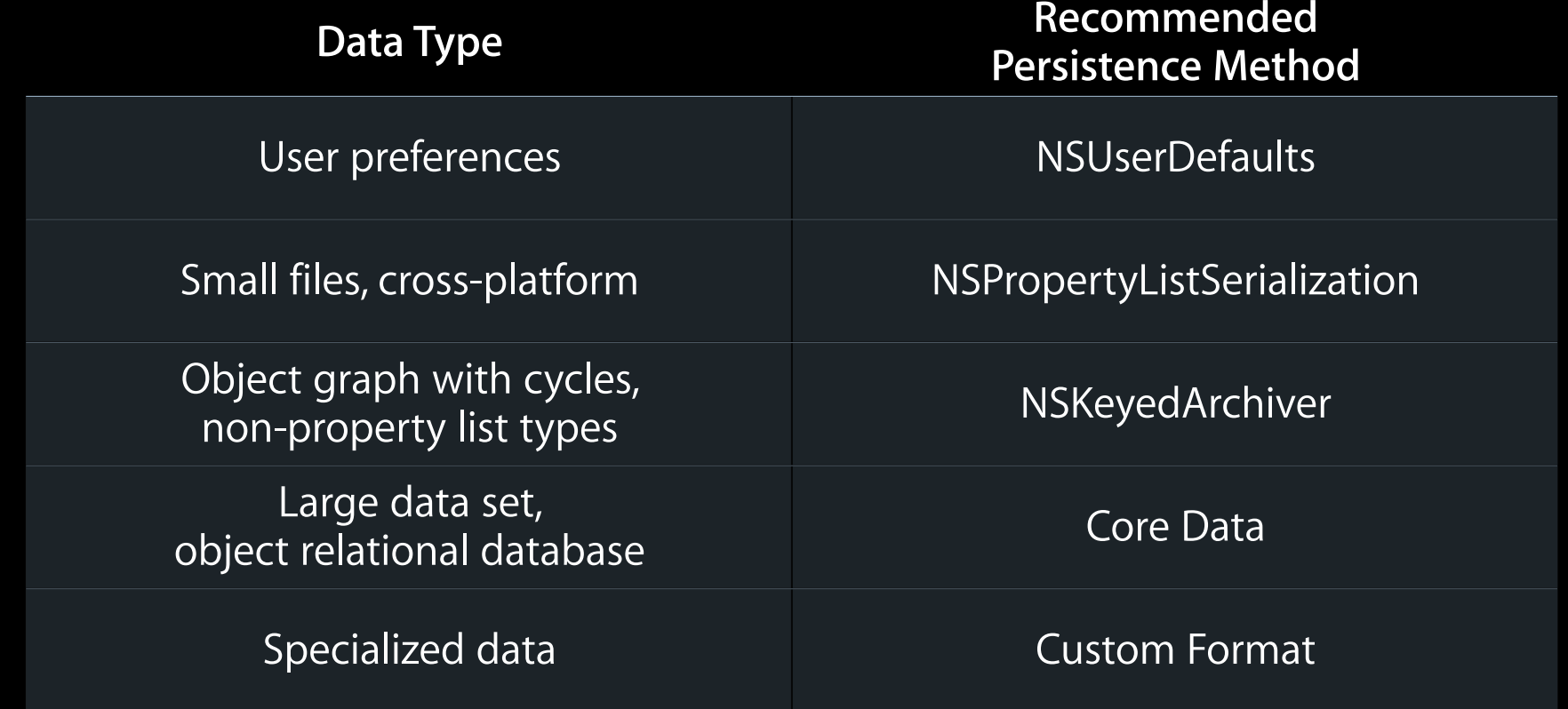

# **Files and URLs**

# **Files and URLs**

- NSURL is the preferred way to reference files and resources
- URLs are used with the file system through NSFileManager
- URLs are used with a network resource through the URL loading classes

NSURL \*file = [NSURL fileURLWithPath:@"/Users/tony/file.txt"];

NSURL \*file = [NSURL fileURLWithPath:@"/Users/tony/file.txt"]; NSURL \*up = [file URLByDeletingLastPathComponent];

NSURL \*file = [NSURL fileURLWithPath:@"/Users/tony/file.txt"]; NSURL \*up = [file URLByDeletingLastPathComponent]; NSURL \*file2 = [up URLByAppendingPathComponent:@"file2.txt"];

NSURL \*file = [NSURL fileURLWithPath:@"/Users/tony/file.txt"]; NSURL \*up = [file URLByDeletingLastPathComponent]; NSURL \*file2 = [up URLByAppendingPathComponent:@"file2.txt"];

NSURL \*aapl = [NSURL URLWithString:@"http://www.apple.com"];

#### **More NSURL Features**

```
• File reference URLs
```
- Track a file independent of its location on disk
- File system resource properties

```
NSImage *icon = nil;BOOL res = [fileURL getResourceValue:&icon 
                                forKey:NSURLEffectiveIconKey
                                 error:&error];
```
- Localized name
- File size
- Creation, access, modification date
- Label color and more

#### **NSFileManager**

```
• Copy, move, link, or delete files
• Enumerate directory contents
 NSFileManager *mgr = [[NSFileManager alloc] init];
  BOOL res;
  res = [mgr copyItemAtURL:src toURL:dst error:&error];
  res = [mgr moveItemAtURL:src toURL:dst error:&error];
  res = [mgr linkItemAtURL:src toURL:dst error:&error];
  res = [mgr removeItemAtURL:src error:&error];
  NSArray *stuff = [mgr contentsOfDirectoryAtURL:dirURL
                                includingPropertiesForKeys:[NSArray array] 
                                                            options:0 
                                                               error:&error];
           Aanager *mgr = [[NSFileManager alloc] init];<br>es;<br>[mgr copyItemAtURL:src toURL:dst error:&erro<br>[mgr moveItemAtURL:src toURL:dst error:&erro<br>[mgr linkItemAtURL:src toURL:dst error:&erro<br>[mgr removeItemAtURL:src error:&error]
```
#### **More NSFileManager Features**

- Find system directories (Applications, Desktop, etc.)
- Delegate methods for detailed control
- Get and set permissions on files

# **URL Loading System**

#### • NSURLConnection

- Performs loading of the URL
- Two modes of operation
	- Asynchronous using run loop and delegation
	- Synchronous for background threads
- NSURLRequest and NSURLResponse
	- Stores data used when loading

#### **Load URL**

 $NSURLRequest *req = [NSURLRequest requestWithURL:aapl];$ 

# **Load URL**

NSURLRequest \*req = [NSURLRequest requestWithURL:aapl]; NSURLConnection \*conn = [[NSURLConnection alloc] initWithRequest:req delegate:self startImmediately:YES];

# **Load URL**

NSURLRequest \*req = [NSURLRequest requestWithURL:aapl]; NSURLConnection \*conn = [[NSURLConnection alloc] initWithRequest:req delegate:self startImmediately:YES];

// continue execution, including running the main run loop

- (void) connection: (NSURLConnection \*) conn didReceiveResponse: (NSURLResponse \*) response {

- (void) connection: (NSURLConnection \*) conn didReceiveResponse: (NSURLResponse \*) response {  $rxData = [[NSMutableData alloc]init];$  $\}$ 

- (void)connection:(NSURLConnection \*)conn didReceiveResponse:(NSURLResponse \*)response { rxData = [[NSMutableData alloc] init]; }

- (void)connection:(NSURLConnection \*)conn didReceiveData:(NSData \*)data {

```
- (void)connection:(NSURLConnection *)conn
  didReceiveResponse:(NSURLResponse *)response {
     rxData = [[NSMutableData alloc] init];
}
```

```
- (void)connection:(NSURLConnection *)conn
     didReceiveData:(NSData *)data {
     [rxData appendData:data];
}
```
142

ł

- (void) connection: (NSURLConnection \*) conn didFailWithError: (NSError \*) error {

- (void) connection: (NSURLConnection \*) conn didFailWithError: (NSError \*)error { [rxData release]; rxData = nil; // error handling  $\}$ 

}

```
- (void)connection:(NSURLConnection *)conn 
   didFailWithError:(NSError *)error {
     [rxData release]; rxData = nil;
     // error handling
}
```
- (void)connectionDidFinishLoading:(NSURLConnection \*)conn {
# **URL Connection Delegate**

```
- (void)connection:(NSURLConnection *)conn 
   didFailWithError:(NSError *)error {
     [rxData release]; rxData = nil;
     // error handling
}
```

```
- (void)connectionDidFinishLoading:(NSURLConnection *)conn {
     // loading finished, use rxData
}
```
# **More NSURL Networking Features**

- Cache management
- Authentication
- Cookies
- Protocol support

# **Bundles**

# **Bundles**

- Group code and resources
- Include code for different platforms and architectures
- Simplify loading localized resources

# **Example Bundle Layout (Mac OS)**

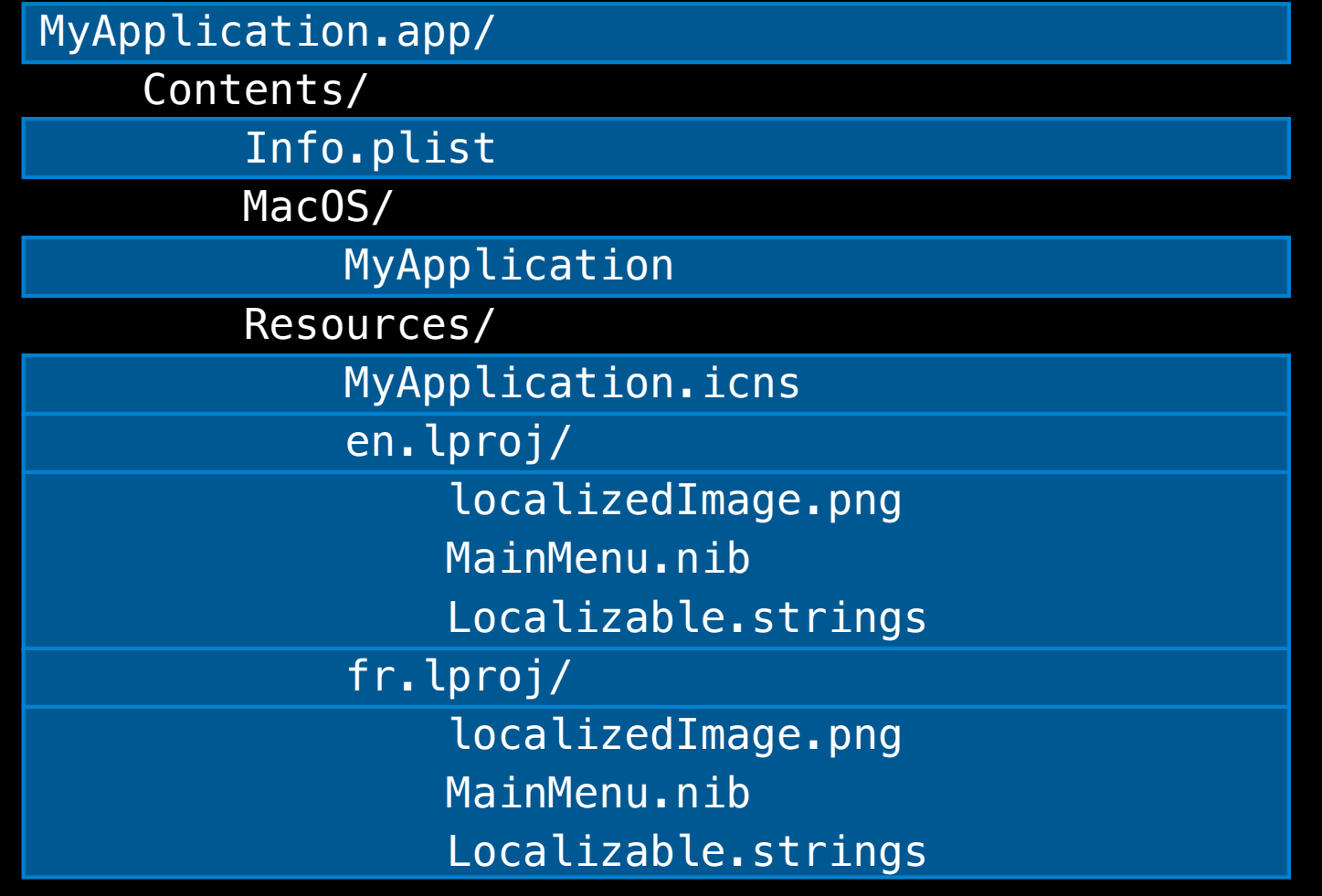

# **Loading a Bundle Resource**

// Get application bundle NSBundle \*bundle = [NSBundle mainBundle];

### **Loading a Bundle Resource**

```
// Get application bundle
NSBundle *bundle = [NSBundle mainBundle];
```
NSURL \*url = [bundle URLForResource:@"localizedImage" withExtension:@"png"];

# **Loading a Bundle Resource**

```
// Get application bundle
NSBundle *bundle = [NSBundle mainBundle];
```
NSURL \*url = [bundle URLForResource:@"localizedImage" withExtension:@"png"];

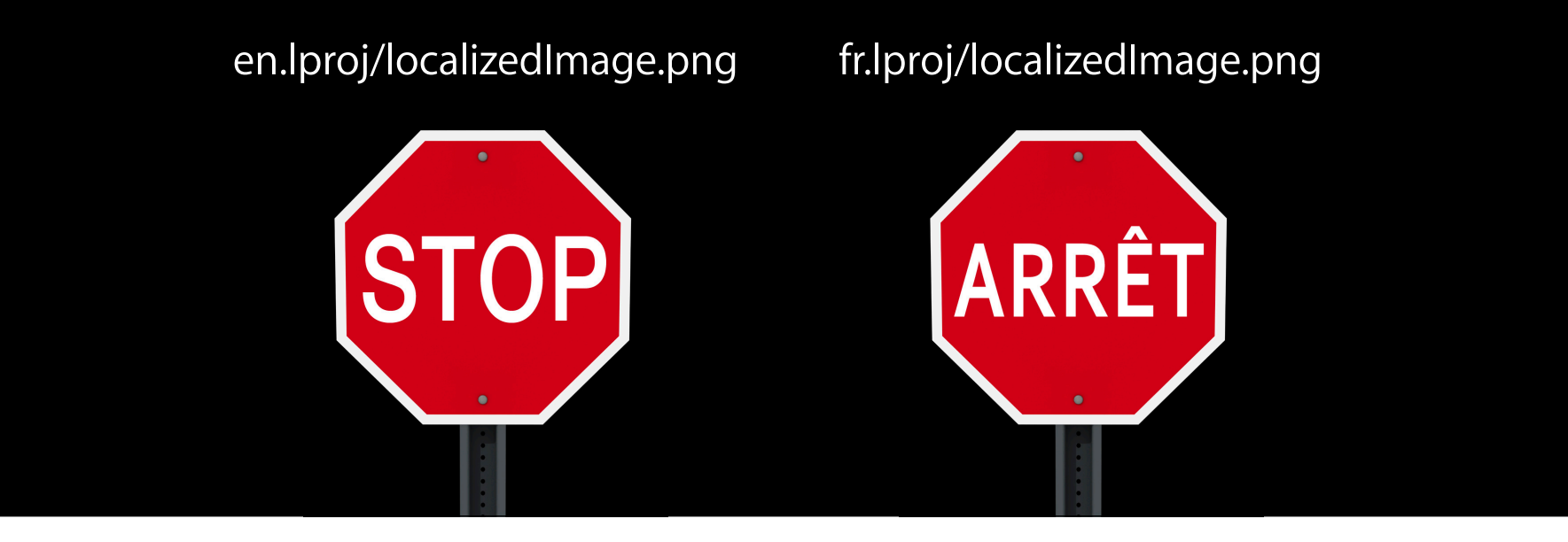

# **Bundles vs. Packages**

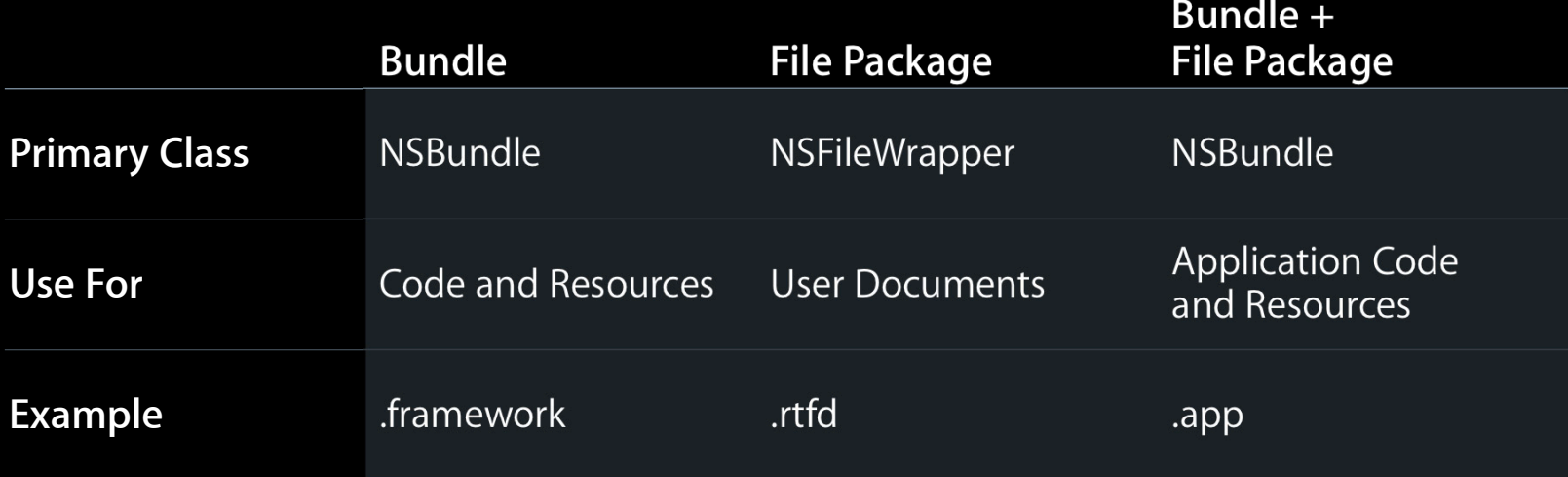

## **More Bundle Features**

- Load other bundles
- Locate components of a bundle
- List all resources of a type or in a subdirectory
- Support for localized strings

# **Operations and Operation Queues**

# **Operations and Operation Queues**

- Object-oriented way to describe work
- Simplifies design of concurrent applications

# **Operations and Operation Queues**

#### • NSOperation

- Encapsulates a work unit
- Subclass and override "-main" to define your work
- ■Or use one of the Foundation-provided subclasses:
	- NSInvocationOperation
	- NSBlockOperation
- NSOperationQueue
	- Maintains list of operations to perform
	- Runs operations concurrently or serially

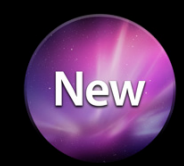

# **How Operation Queues Work**

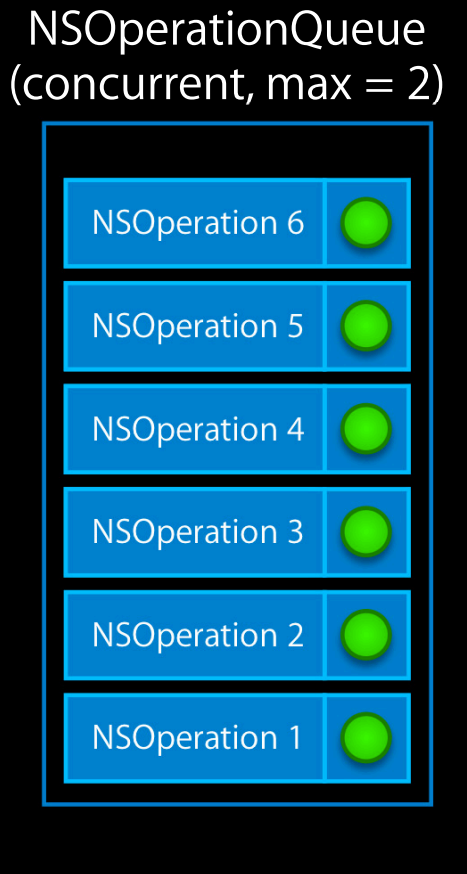

@interface MyOp : NSOperation @end

```
@interface MyOp : NSOperation
@end
@implementation MyOp
- (void)main {
     // Your work goes here
}
@end
```

```
@interface MyOp : NSOperation
@end
@implementation MyOp
- (void)main {
     // Your work goes here
}
@end
```
// elsewhere... NSOperationQueue \*queue = [[NSOperationQueue alloc] init];

```
@interface MyOp : NSOperation
@end
@implementation MyOp
- (void)main {
     // Your work goes here
}
@end
// elsewhere...
NSOperationQueue *queue = [[NSOperationQueue alloc] init];
MyOp *op = [MyOp \text{ alloc}] \text{ init};[queue addOperation:op];
```
## **Operation Queue Benefits**

```
for (id img in allImages) {
         // Image processing on 'img'
}
NSOperationQueue *queue = [[NSOperationQueue alloc] init];
     [queue addOperationWithBlock:^{
     }];
[queue waitUntilAllOperationsAreFinished];
```
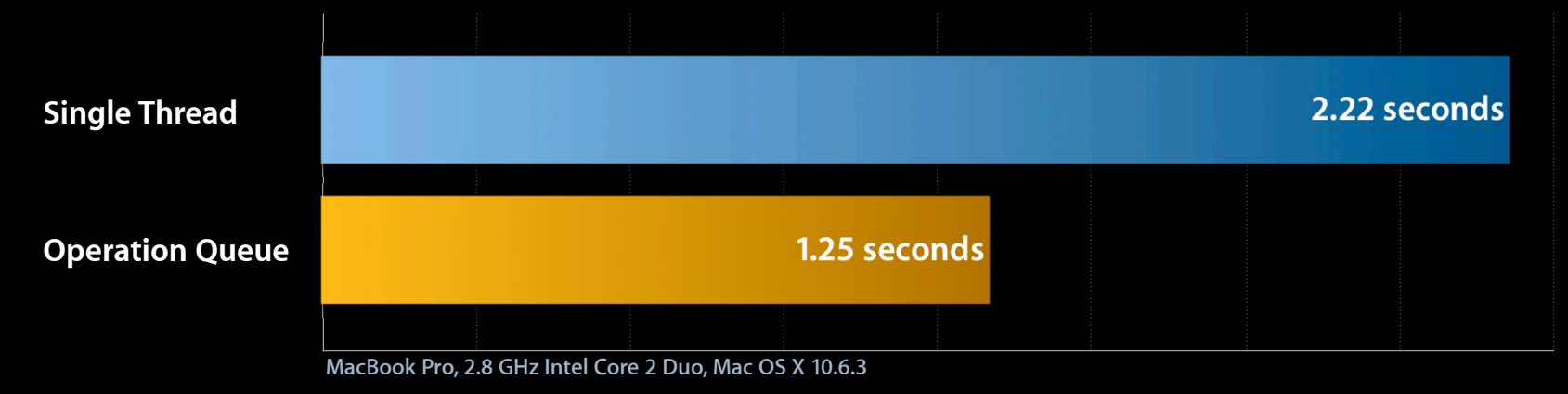

# **Other NSOperation Features**

- Dependencies, even across different queues
- Priorities
- Key-value observing compatible properties
- Completion block

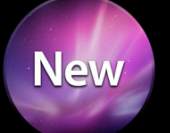

# **Building Blocks Summary**

- Collections
	- Store your objects
- Strings
	- Create, search, and manipulate characters
- Dates and times
	- Easily handle complex locale-dependent dates
- Persistence and archiving
	- Storing your data to disk

# **Building Blocks Summary**

- Files and URLs
	- Efficiently perform file system operations
- Bundles
	- Simplify cross-platform development and localization
- Operation queues
	- Take advantage of multi-core computers with minimal complexity

# **Learning More**

# **Related Sessions and Labs**

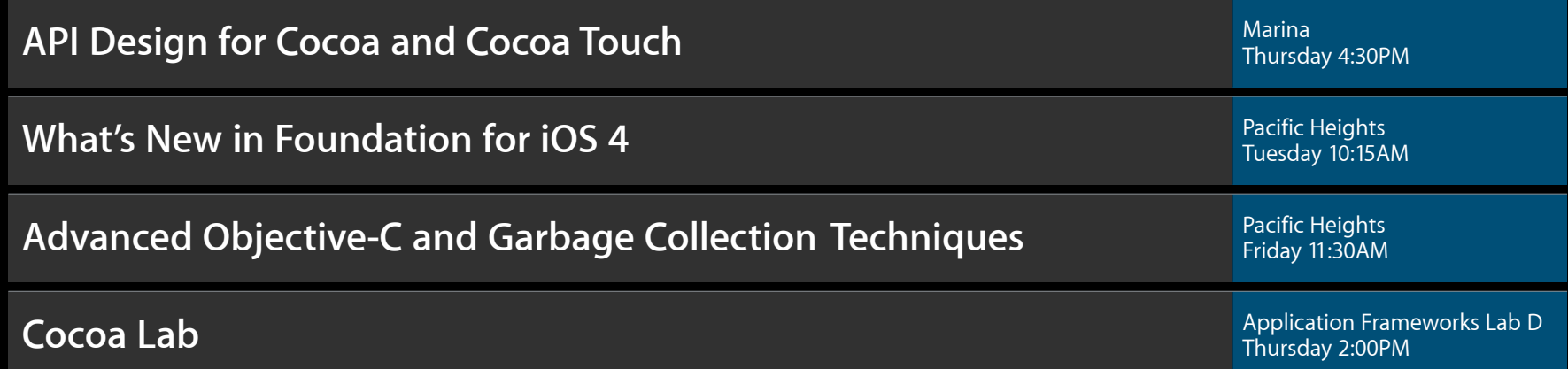

# **More Information**

**Bill Dudney** Frameworks Evangelist dudney@apple.com

#### **Documentation** Foundation Framework Reference http://developer.apple.com/mac/library/documentation/Cocoa/Reference/Foundation/ObjC\_classic/ index.html

#### **Apple Developer Forums**

http://devforums.apple.com

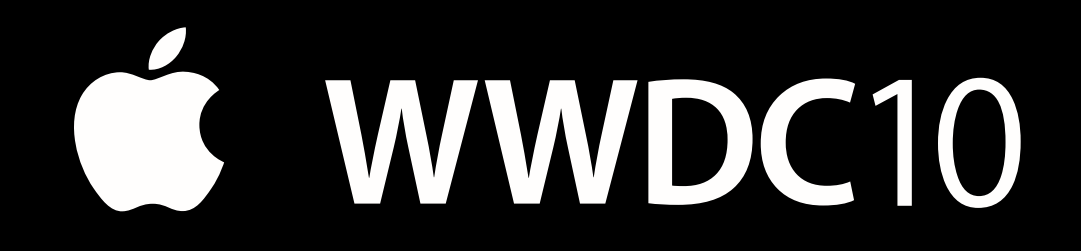

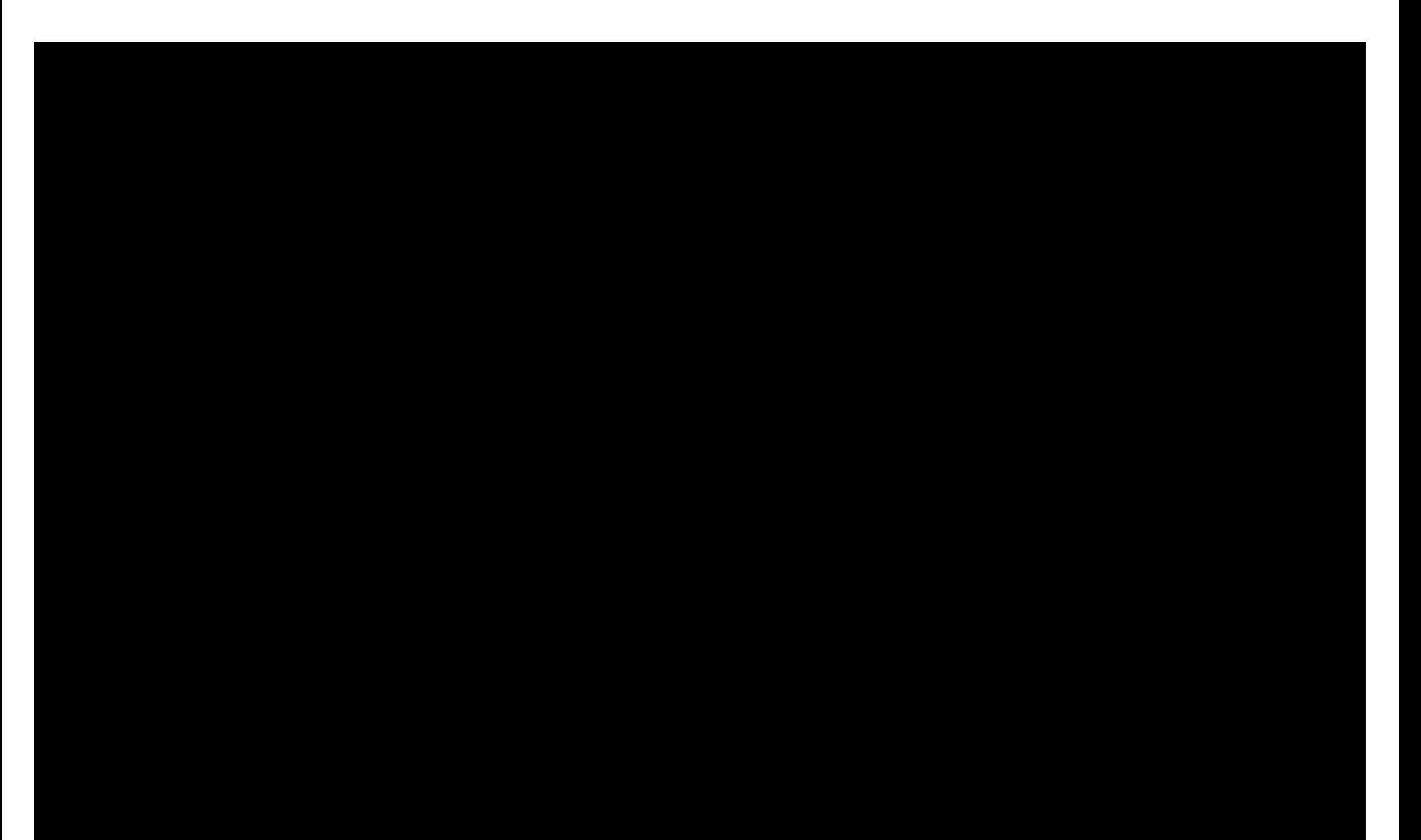